# **Representation de texte - Plan de travail**

**1NSI – janvier 2023**

## **1 Tables d'encodage**

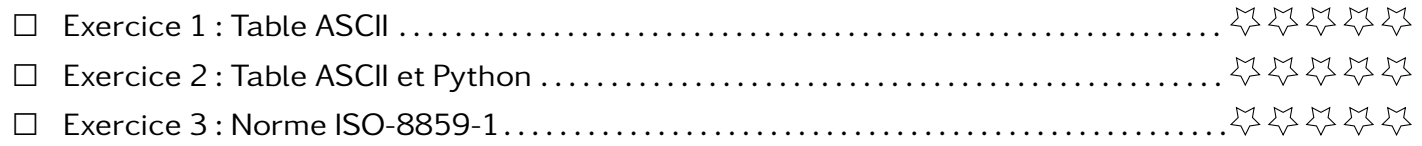

## **2 Unicode**

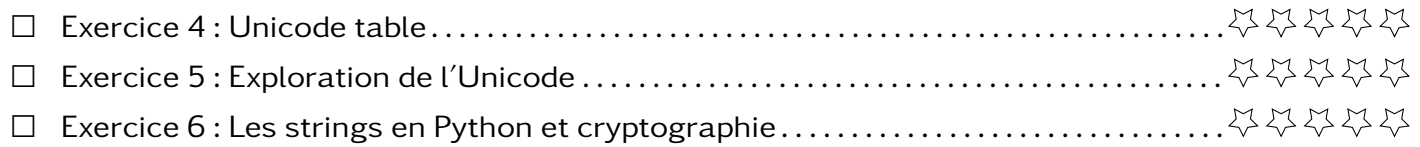

## **3 Les strings en Python**

## **4 QCM**

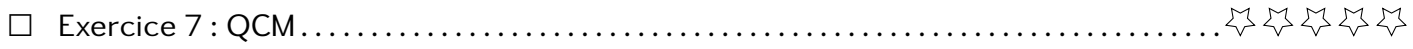

### **Exercice 1 Table ASCII**

Vous trouverez la table ASCII à la fin de l'exercice.

- 1. Combien de caractères sont décrits par cette table ?
- 2. Quels sont les caractères d'écriture absents de cette table ?
- 3. Combien de bits sont nécessaires pour encoder un caractère avec la table ascii ? Combien d'octets ?
- 4. Encoder en binaire puis en héxadécimal grâce à la table ASCII le message  $\overline{a}$ ✝ ☎ <u>NSI <3</u>).
- 5. Décoder grace à la table ASCII le message

#### 01001101 01100001 01110100 01101000 00100000 00101011 00100000 01010011 01010110 01010100 00100000 00101011 00100000 01010000 01000011 00100000 00111101 00100000 00111100 00110011

6. Décoder grace à la table ASCII le message

#### 4D 61 74 68 3A 29

7. Le programme de première NSI contient 25 107 caractères. Quelle sera son poids s'il est numérisé en ASCII? Vous exprimerez le résultat en octet et en bit.

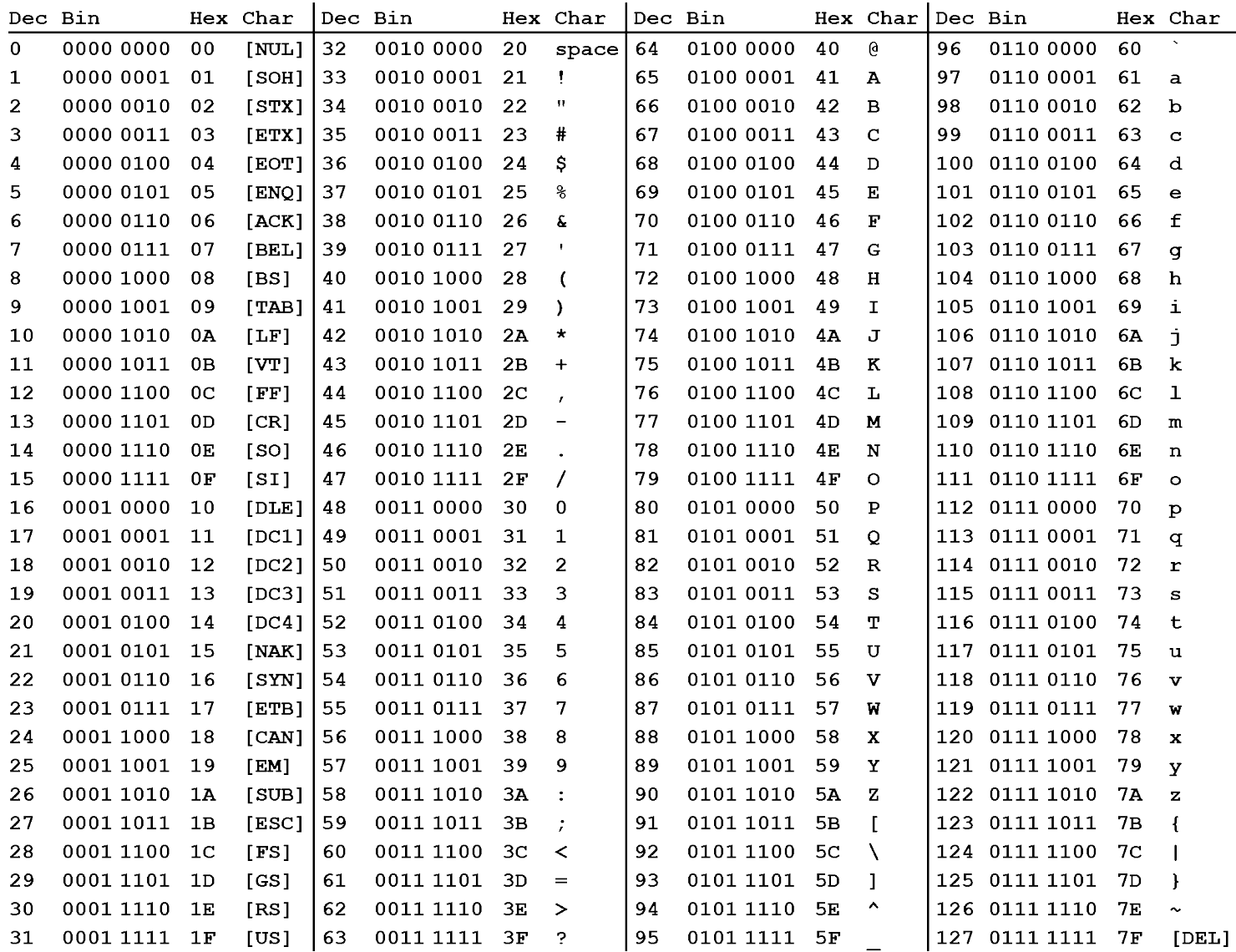

#### **Exercice 2 Table ASCII et Python**

En Python, il existe deux fonctions qui permettent de convertir un caractère en son point de code (lisez place dans la table ASCII pour le moment) en décimal et inversement.

- ord : caractère vers point de code
- chr : point de code vers le caractère
- 1. Avec python afficher les 128 craactères de la table ascii (Bonus : faites les apparaitres sur 4 colonnes comme dans la table au dessus).
- 2. Comparer le résultat avec la table obtenu.

- 1. Chercher la table d'encodage ISO-8859-1 (ou latin-1).
- 2. Comparer cette table avec la table ASCII.
- 3. Encoder le mot a«€éø

#### **Exercice 4 Unicode table**

La norme Unicode découpe le processus d'encodage en deux parties : le point de code et l'encodage.

Vous trouverez les points de code et les encodages correspondant sur le moteur de recherche <https://unicode-table.com/fr>.

### **Exercice 3 Norme ISO-8859-1**

1. Compléter le tableau ci-dessous avec les points de code et les encodage (représentée sous la forme qui vous semble la plus familière).

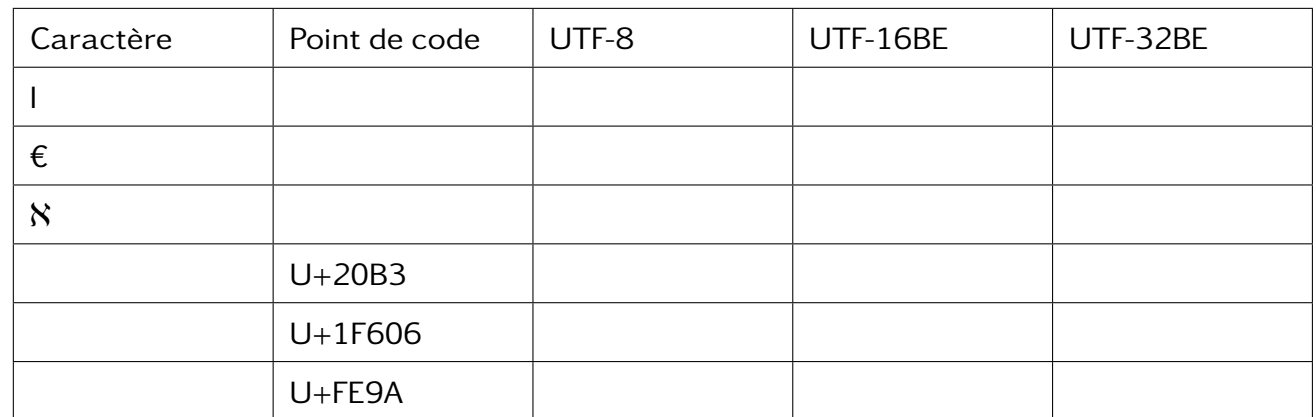

2. Quels sont les caractères qui sont inclus dans la norme Unicode ?

- 3. Quels sont les encodages possibles et quelles sont leur caractéristiques ?
- 4. Comment est placé la table ASCII dans cette norme ?

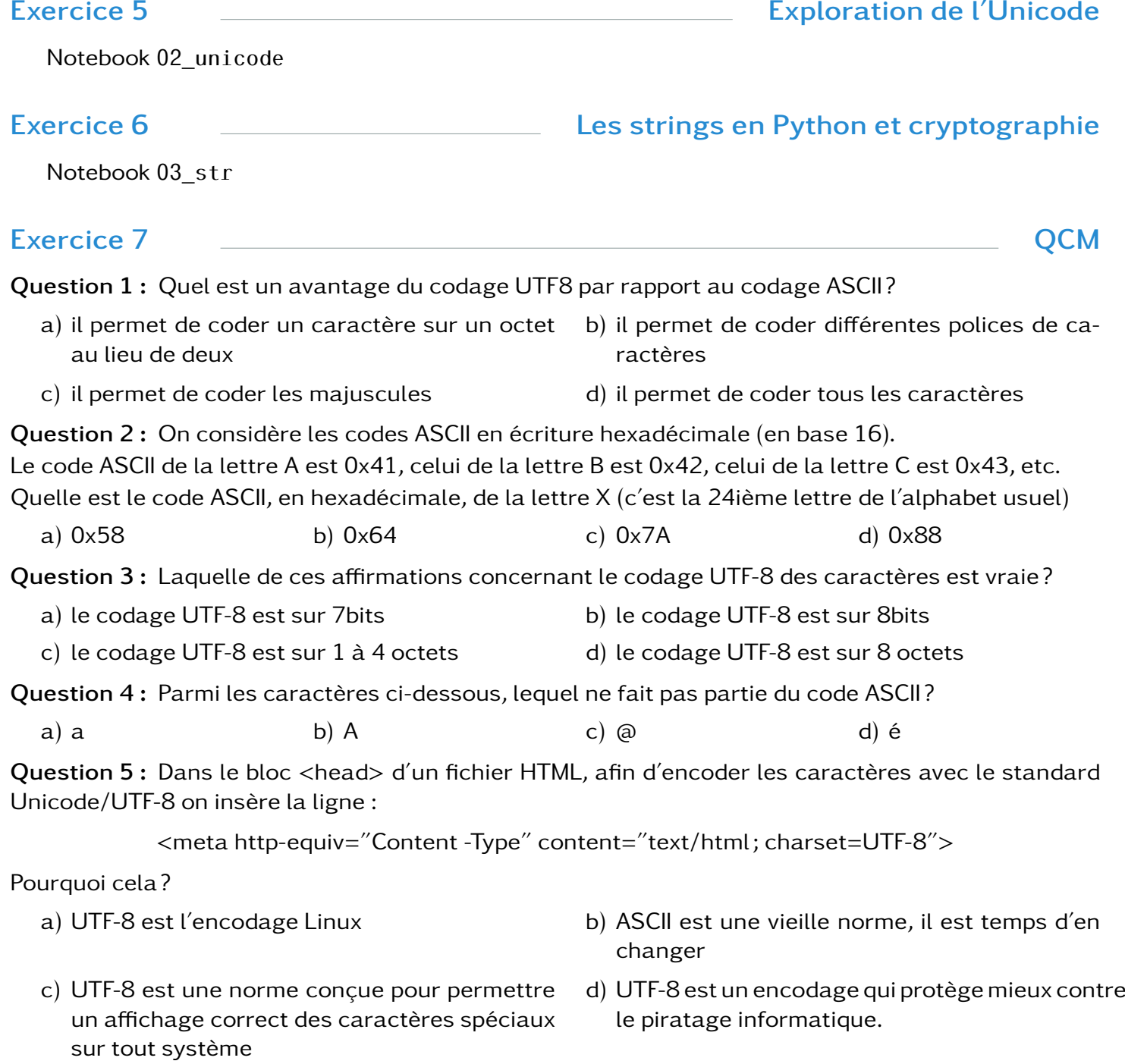